## Download free Photoshop 2020 (version 21) Free Registration Code WIN & MAC x32/64 {{ latest updaTe }} 2022

Cracking Adobe Photoshop is pretty simple, but there are a few steps that you should first take before cracking the software. First, you will need to download a crack program, and then install it on your computer. Next, you will need to locate the installation.exe file and run it. Once the installation is complete, you will need to locate the patch file and copy it to your computer. Once the patch file is copied, you will need to run it and follow the instructions on the screen. Finally, you will need to check the version, and make sure that the crack was successful.

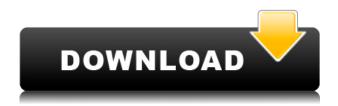

In what is a significant new update, this feature is now available as well as a standalone app. Instead of remembering the last time you need to activate a plug-in, you can initiate the plug-in activation process from within Photoshop. This certainly smooths the activation process and making it repeat when needed. But it does add complexity to the overall plug-in installation procedure and will likely deter novice users even more than the previous version. Not only does Photoshop allow you to import images from your camera, the plug-in API also allows you to use Adobe's Camera Raw file format. With your RAW files loaded into Photoshop, the plug-in API allows you to make changes to the raw file while you are in Photoshop. This allows you to make adjustments while keeping your images intact. This is a really cool feature and allows for a kind of photo editing that the digital domain just hasn't equipped us for yet. But, unfortunately, it also opens up a whole new can of worms. Quickly, we will show you how to export you image changes as a new Camera Raw file and share it with other editors. That being said, how do you automatically import your RAW files into Photoshop without confusing Photoshop to begin with and how do you export the new changes from Photoshop back to your RAW files? At the same time, the plug-in API also hooks into Photoshop the same way that it currently does with your digital camera. If you are using Camera Raw to make a batch change to your RAW files, you can now batch export those changes back to your camera and then import them back into your camera's raw file without having Photoshop conflict with Camera Raw.

## Photoshop 2020 (version 21) Download free License Keygen Windows [32|64bit] 2023

This next example shows how you can add a filter to a layer. The image below shows a layer of a red circle with a white Background Set to 50% opacity. To create a gradient, we use a slider in the Fill box. Add a Gradient Overlay at 100% opacity and 20% saturation. To add an adjustment layer, we use the Adjustment layer. Scroll down on the right and click on the Add Layer Mask button. The mask will now reveal the image. Create a Vector Mask by using the Rectangle tool and selecting the Mask option from the drop-down menu. The following settings were applied by using the Masking options and filter adjustments. Effects - Generate layer masks; Fill a layer - Choose a gradient that creates elements on the edges of the layer mask; Reduce background - Choose the Reduce Opacity setting from the drop-down menu and a medium-size brush. To paint on the edges of the mask and the circle, you can remove the original mask by right-clicking on it and choosing Clear Layer Mask. Colorize - Choose the color you'd like to use and drag to change the size of the brush. Create a Compatible Layer Mask - The end result of the mask will be a nice gradient. To separate the layers on your image, create a Vector Layer Mask. Adjustments - Levels - Adjust the Levels of your image to create a nice variety of colors. Curves - Choose the curves you'd like to create and adjust with a brush (e.g., Size, Amount, and Opacity). Highlights - Adjust the amount of light, shadows, and midtones created by varying the brightness and contrast settings. Highlight Layer Mask - Create a Vector Mask that creates white areas where the image is exposed. Other Features - The Layers panel and Channels panel will open up to give you an extra view of your layers and basic image editing tools. User Interface - The user interface can be changed to suit your needs. Image - Browse for images and choose the original or copy images. Sounds - Add a simple sound to the image. e3d0a04c9c

## Download Photoshop 2020 (version 21)With Serial Key 2022

Adobe Illustrator produced a new set of vector-based tools. These tools eliminate the need to create shapes by hand. Instead, any shape can be created using the outlined, puzzle pieces, or pure pen tools. These tools don't require the creation of a vector shape, which offers seamless integration with existing artwork. You can also use the pen tools to create outlines, rather than shapes. It's easy to work with the Pen tool because its drawing mode "draws" automatically. You can use the new Shape tool to manipulate an existing mesh with simple actions, but you can't use it to create a new shape. Instead, you can use the Shape tool to create a shape or sketch by drawing. Additionally, you can use the Pen tool to create organic shapes and curves. For the first time, Adobe PhotoShop CC features an "overwatch" function. See the selection of the sphere in this image, and press the O key to toggle the orange highlight on the hoop in the lower left corner. Holding the O key down applies the same setting for the hoop that you see on the selection. You can also change settings on more than one part of the hoop at a time, and other objects will be highlighted if you choose to. The new crop tools use a visible grid because it takes the guesswork out of the selection process. You can see which pixels you've selected by turning off the grid. You can edit a selection that just came from these tools by using the selection tool, which has a radius value to reset a selection if necessary. You can also use the Select tool to create precise selections by specifying a range of points.

creative photoshop actions free download photoshop free download for windows 8 pro shapes csh photoshop download wave shape photoshop free download download custom shape photoshop free email shapes photoshop free download mosque shape photoshop free download eyeglasses shape for photoshop free download free download custom shape tool photoshop cs5 download shape tool photoshop cs6 free

HA, WHAT!? You're still there in this chapter!? Stop being lazy, and get to the action now! This chapter is riddled with fun pre-made Photosketch Styles! There's just too much fun to be had - and we want you to have all the fun! A little bit of background information for this chapter. In the last chapter we took a quick introduction to our character and his Tools of the Trade. We've since referred to those tools a couple of times in this chapter. Adobe, the world's leading provider of digital marketing and creative products, today announced the release of Adore, a universal deck designed to bring together all of your unique and memorable moments into one personal video. With over 100 million users around the world, Adobe has become the preferred partner for Adobe BR&D marketers who are using video to market their products and services. Adobe unveiled Photoshop Sketch, a new mind-mapping tool that gives users an alternative to the traditional tool for visualizing ideas. Adobe created Sketch to help users easily and intuitively share their ideas and collaborate on projects. Sketch combines the simplicity and ease of pen-based drawing with the workflow of vectorbased design to offer the perfect mix of speed and precision. With Photoshop Sketch users can create, edit and manipulate mindmaps that follow their artistic and creative direction. Adobe will continue to develop and iterate on creative cloud tools, and all of them are designed to ensure application stability and user experience. In this regard, Photoshop will receive over a decade of evolutionary improvements with the same basic tools.

Not many tools are going to make an impression as immense as the new toolset for the Adobe Creative Cloud subscription. A lot of the new features are introduced in different products like Photoshop, Adobe XD, Adobe Illustrator, and Adobe Web Premium. Photoshop introduced features such as ability to use the more than 99 brushes from the Illustrator Brushes, high-quality print and PDF, new plugins and features and more. Whether you're working on your laptop, desktop, or tablet, you'll need to load a dark background to help your eyes see the faces and dark colors as you work. Photoshop Elements for 2019 has you covered with Background Eraser, which can remove any unwanted elements from your photo. (Some people call it "Magic Erase" or "Magic Wand.") Adobe's Photoshop has been refined over 20+ years and has been updated and released with many new features. To stay updated with new features, you can subscribe to Adobe's Photoshop for subscription service, or check out Photoshop Insider for free downloads . + The Stock Rush app rewinds images 1000s of times. You can edit photos on your iPad, and then send them to Photoshop. Your edits will remain on your iPad. You can also download them back to your computer. Equipped with many powerful features, Photoshop is one of the most widely used Adobe photography software in the world. Designer applies technology to Photoshop and creates stunning works with robust features. On the off chance that you're looking for seasoned best Photoshop features, then here these are few of the features you'll love:

https://zeno.fm/radio/four-corners-3-teachers-book-download

https://zeno.fm/radio/softorbits-picture-doctor-2-0-crack-key-serial

https://zeno.fm/radio/how-to-crack-shaadi-com-premium-membership

https://zeno.fm/radio/spectrasonicstrilliankeygendownloadcrack

https://zeno.fm/radio/vertex-vx-230-programming-software-20

https://zeno.fm/radio/download-ps3-emulator-v1-9-6-with-bios-and-plugin-torrent-download-36

https://zeno.fm/radio/p3d-orbx-hd-trees-for-p3d-v4-free-download

https://zeno.fm/radio/winkochan-studio-8-5-crack-e-seril4shared-torrent

https://zeno.fm/radio/driver-navigator-3-6-9-crack-license-key-full-free-download

https://zeno.fm/radio/artcut-2009-no-cd-crack

https://zeno.fm/radio/cls-boeing-767-200-300er-fsx-fs2004-by-fsagui

https://zeno.fm/radio/flanger-texzk

https://zeno.fm/radio/download-the-game-of-life-by-hasbro-full-version

https://zeno.fm/radio/3dmark-port-royal-upgrade-keygen

 $\underline{https://zeno.fm/radio/pirates-2005-450mb-torrent}$ 

"For the last six years, myself and my team have creatively pushed Photoshop to levels that I never imagined possible," said Michael Walls, Senior Product Manager for Photoshop. "This MAX conference is the first time I get to share our vision with the world. The first time." Adobe MAX attendees will be able to get hands-on with the latest innovations in Photoshop, including new features such as Share for Review, called copy and paste for objects; advanced Photoshop Web Experience; and enhancements to the current Photoshop user interface. Additionally, Photoshop users will receive a sneak preview of some exciting new features coming in the next few months, including new quick access panels and design-specific controls. New features and design directions previously announced at December's Imaging Experience Conference will be showcased at MAX – including Adobe Sensei AI and Powerful Web Cameras. The last MAX, Adobe announced new features such as the new Premiere Clip app and Scribbles – the new features for designers were very well received. "The feedback we received was rich, and we were able to incorporate it into our product roadmap," said Christopher Degener, Senior Product Manager of Adobe Customer Experience. "This MAX is an exciting opportunity to showcase our vision for the future of Photoshop.

"We're thrilled to be able to showcase our approach to better enable collaboration across surfaces," said Teresa Cutter, Senior Director, Product Marketing, Photoshop. "With features like Share for Review and CreativeSync, users are able to have deep edits without the burden of having to rely on other applications. In collaboration, we're using the power of AI to make it possible to learn what matters to users and adapt our communications and design to fit their needs."

The new features are designed to give you more flexibility when working with images. They provide you the tools to edit, retouch, and finish your images in one click. Dreamweaver CC gives you the ability to use the latest features and changes in the creative industry. As of right now, it offers 2 options: either host web pages on Dreamweaver or use even the pre-existing FTP server. Either way, you are getting access to many useful features for life. On the software side, both programs allows you to create, edit, save and share your photos and videos. Photoshop Elements offers more Free, as well as express, tools than the no-cost Photoshop application. Beginners can take full advantage of the free option with no strings attached, and coolly take on the Elements Editor's most advanced features with a few minor tweaks. Any serious amateur should look elsewhere for a full-featured photo editor. The two programs are on par feature-wise, so your choice comes down to how much you want to pay for the software, pricing, and whether or not Photoshop as a software is a must on your workstation. Both Photoshop Elements and Photoshop are available as a standalone application. Photoshop has been around for decades and has accumulated a lot of features over that time. So if you need a comprehensive (and expensive) photo editing suite, Photoshop is your best bet. However, if you just want to use a few tools to edit your photos, Photoshop Elements is an excellent choice. It has a bunch of powerful free tools, such as the ability to make portraits out of circles, draw on photos, and make other cool artistic tweaks.